#### Location Intelligence // Systems

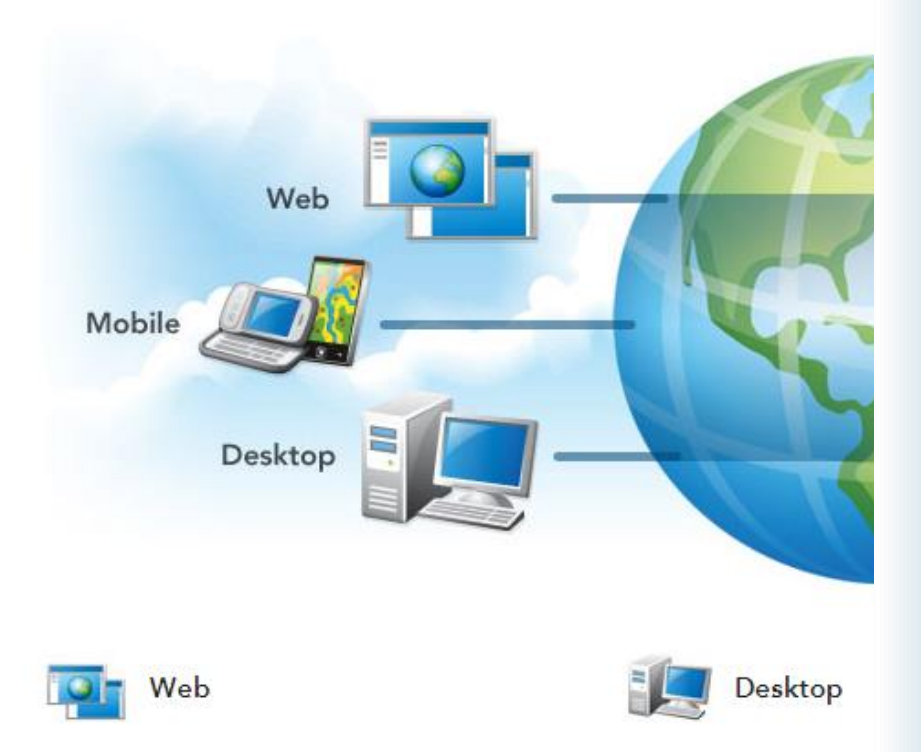

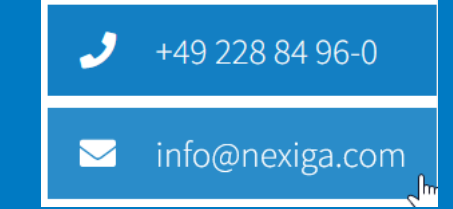

#### **Umstieg kompakt**

Vom Marktanalyst Desktop (ArcMap) zum Marktanalyst Pro

- **■** Modernes Desktop-GIS
- Lizenzverwaltung über ArcGIS Online
- **EXEC** Software-Download über My Esri
- Marktanalyst Pro-Funkionen

#### NEXIGA

# **Basis-Software ArcGIS Pro**

- **64-bit** basiert, moderne Ribbon-Oberfläche. Unterstützt z.B. mehrere Layouts in einem Kartenprojekt.
- Mit jeder ArcGIS Desktop-Lizenz in Wartung (auch ArcMap) ist man zur Nutzung von **ArcGIS Pro** und **ArcGIS Online** berechtigt.
- **Example 2 Lizenzverwaltung** mit Named User benötigt ein ArcGIS Online Organisational Account (Unternehmskonto).
- Parallel-Installation zu **ArcMap** möglich, zudem auf beliebigen Rechnern.

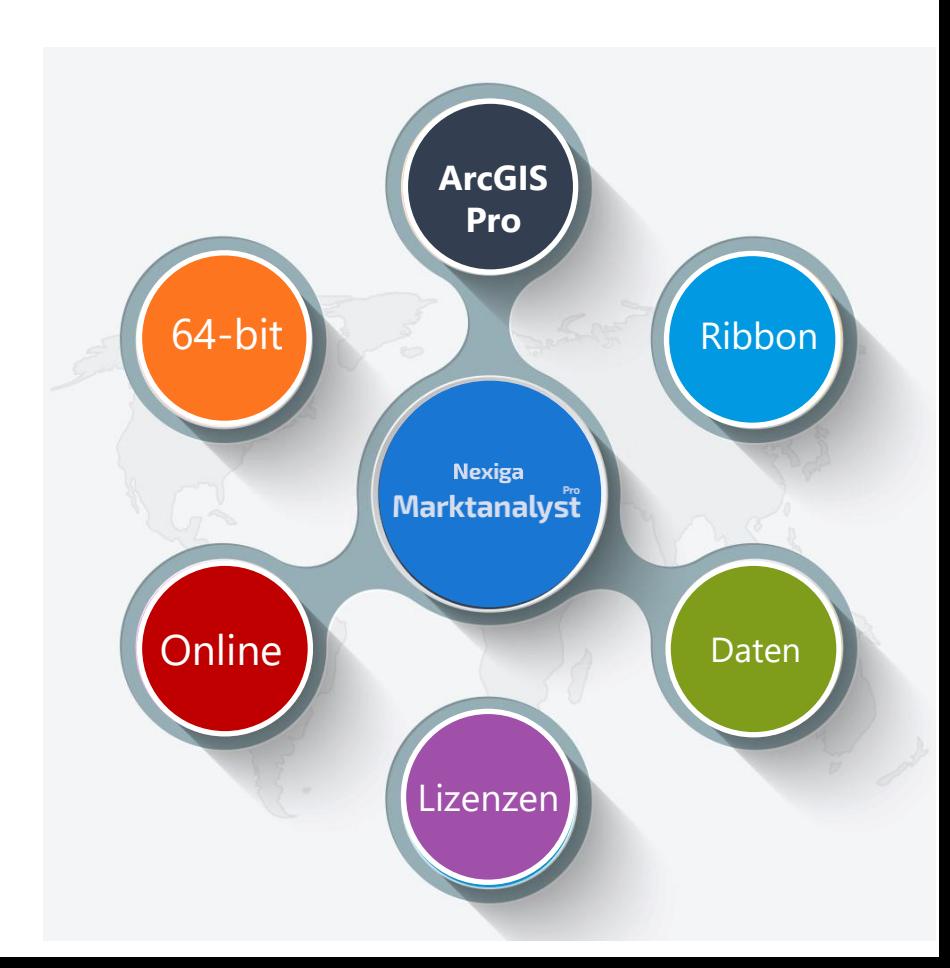

#### NEXIGA

# **ArcGIS Pro und ArcGIS Online**

- Kombination mit **ArcGIS Online** oder **ArcGIS Enterprise:**  Einrichtung für ein Unternehmen, **zentrale Administratoren**  vorgesehen. Über diese **Portale** sind **Teammitglieder verbunden**.
- **Example 2 Eizenzverwaltung:** Standard ist "Named User"
- Durch die **Integration mit ArcGIS Online** bzw. **Enterprise** wird die Funktionalität in die Cloud erweitert, Zugriff auf Online-Services und Tools.
- **Example 2014**: für das Unternehmen einzurichten, u.a. für den Download der Software.

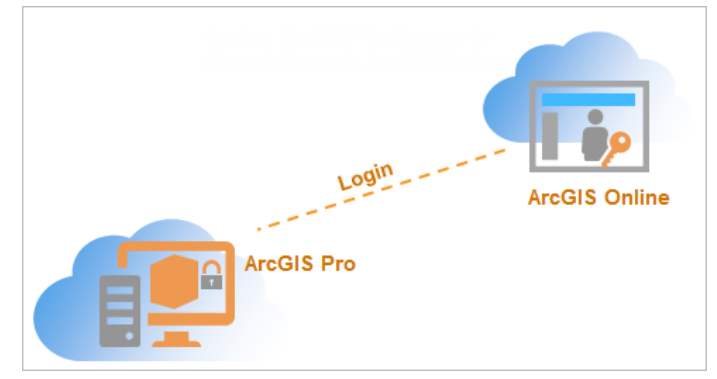

Bildquelle: Esri Inc. https://pro.arcgis.com/de/pro-app/latest/get-started/named-userlicenses.htm

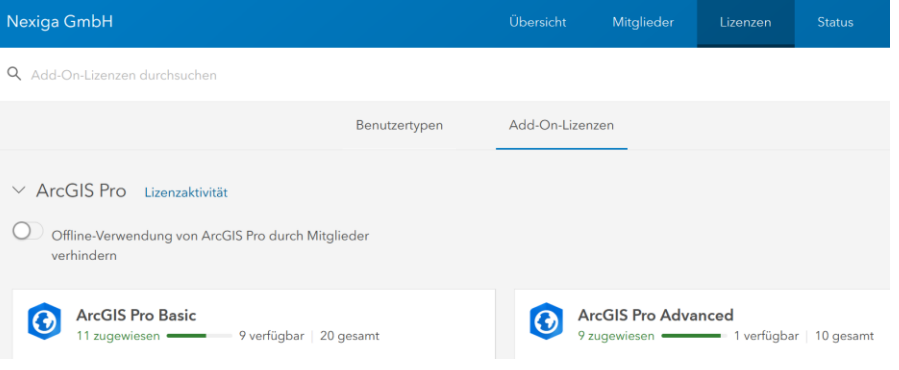

#### NEXIGA

# **Nexiga Marktanalyst**

- **Erweiterung** zu ArcGIS Pro (**Add-In**), einfache Installation
- Spezielle Geomarketing / Location Intelligence-Funktionen (**Business Extension**)
- **E** Hybride Welt: Verbindung zu Nexiga Portal (Geocodierung- und Routing-Services)
- Funktionen für **Geocodierung**, **Standortplanung, Routing und Gebietsplanung** verfügbar (Geocodierung und Routing zudem als Toolbox-Funktionen)
- **Geocodierung** und **Routing** benötigen Zugang zum **Nexiga Portal** (jeder User)

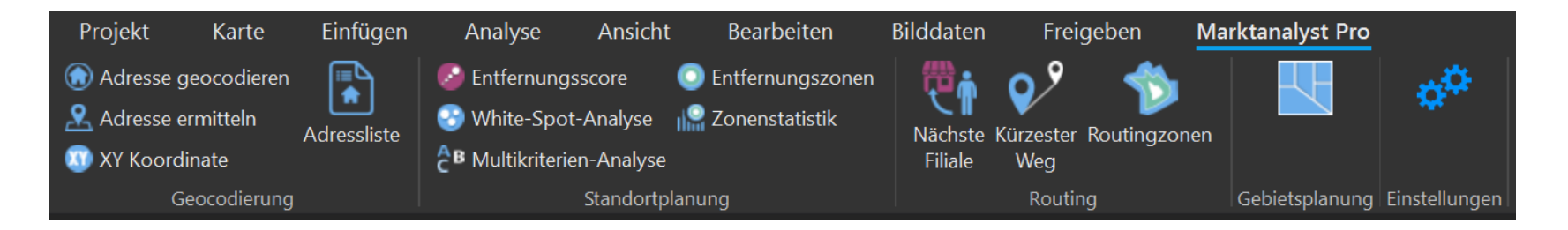

.

## **Marktanalyst Pro und Nexiga Portal**

- Über das **Nexiga Portal** können die Online-Services zur Geocodierung und zum Routing im Nexiga Marktanalyst Pro genutzt werden.
- Für jedes Unternehmen ist ein/e **Administrator/in**  vorgesehen, die das Nexiga **Portal zentral verwaltet.**
- Als **Administrator/in** werden weitere **User** für Ihr Unternehmen **angelegt** und diesen verschiedene **lizenzierte Produkte zugewiesen**. Diese Personen erhalten dann wiederum eine F-Mail zur Anmeldung.
- Die Zugangsdaten werden im Marktanalyst Pro für jeden User in den **Einstellungen** festgeleg (Portal, Geocodierung und Routing).

# **NEXIGA Portal**

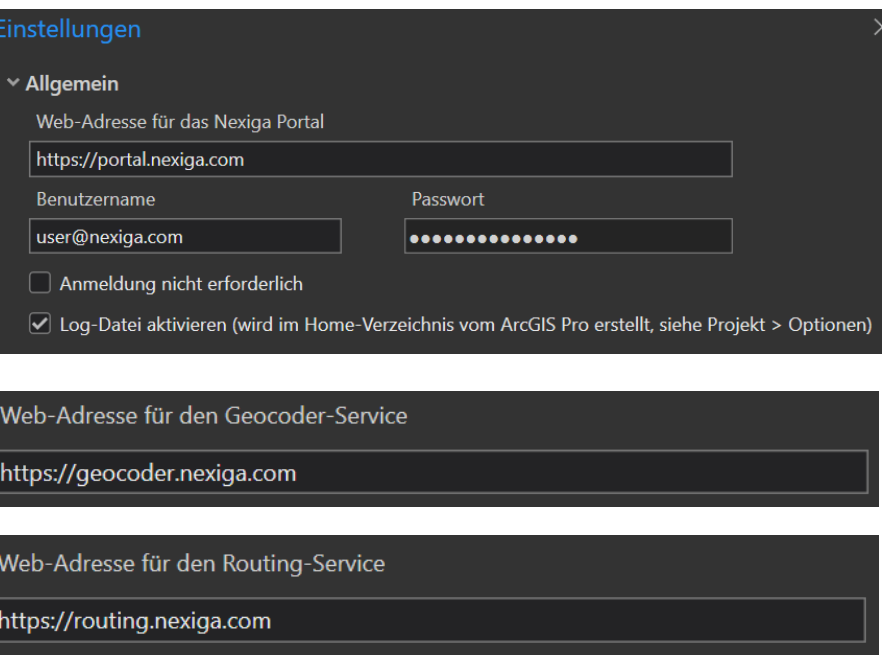

### NEXIGA

#### Location Intelligence // Systems

#### NEXIGA

### **Wo findet man einige alte Marktanalyst-Funktionen in ArcGIS Pro?**

- **Nicht alle Funktionen** wurden für ArcGIS Pro **migriert**
- Einige Funktionen bereits **in Pro vorhanden**, teils mit mehr Optionen und Umfang

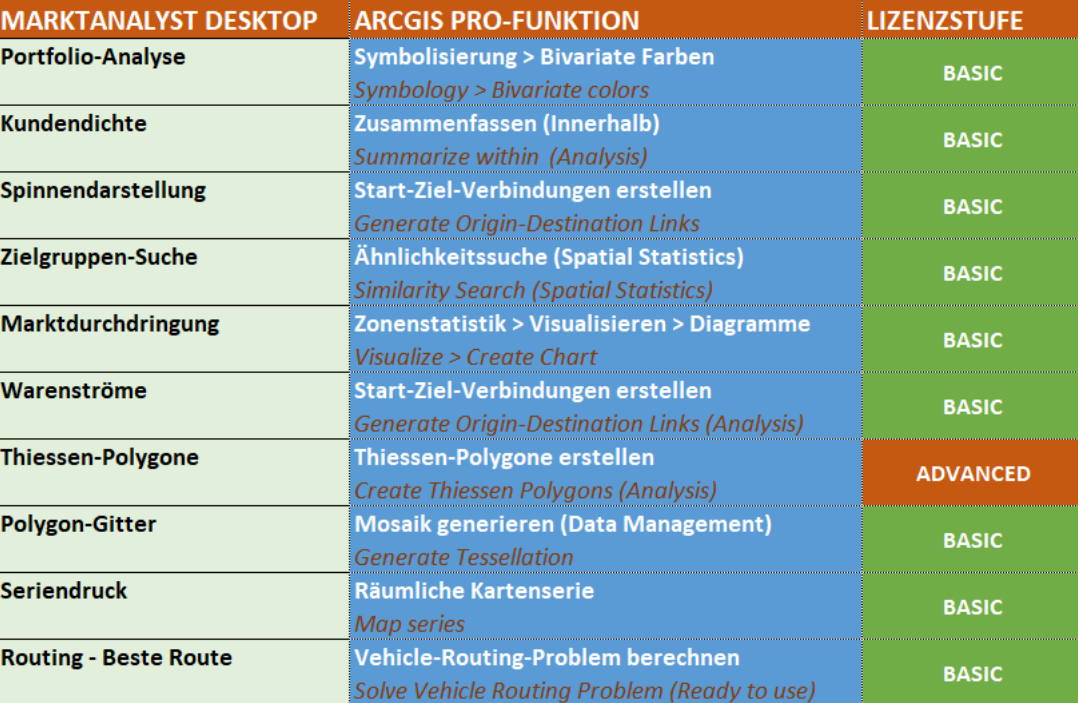

# **ArcGIS Pro – wichtige Unterschiede (Auswahl)**

- **E** Neues Kombi-Tool: **Erkunden** (klassische Lupe "versteckt")
- **Eigenbologie:** Eigener Funktionsbereich, nicht mehr in Layer-Eigenschaften
	- Neue Funktionen, z.B. Farbschema (Symbole) mit einem Klick auf Füllung und Umriss anwenden
	- Bivariate Farben (entspricht Portfolio-Analyse)
	- Funktion Pipette: Farben übernehmen für Symbolisierung
	- **Punkt-Features: Cluster bilden**

Location Intelligence // Systems

- **Mehrere Layouts** in einem Projekt (\*.aprx statt .mxd), alte Vorlagen verwenden
- **Geo- und Marktdaten** standardmäßig direkt **editierbar**
- **Data Engineering:** Analyse von Attributtabellen
- **Example 2 Living Atlas:** Zugriff auf viele externe Geodaten aus der Cloud

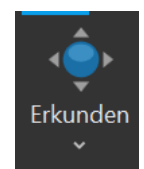

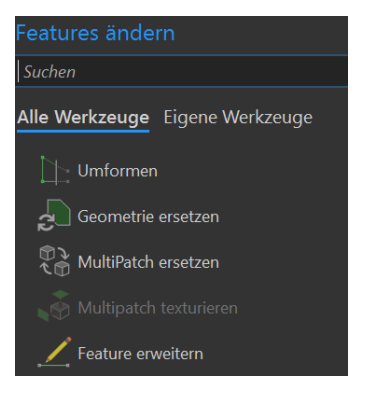

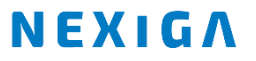

# **ArcGIS Online für Desktop-User**

- **Desktop Entitlement** (= Berechtigung): jedem Anwender von **S** ArcGIS Desktop (in Wartung) stellt Esri eine **ArcGIS Online for Organizations Subskription** zur Verfügung
- Es gibt immer einen **primären Administrator** für jede O Subskription
- 1 **Named User** für jede Desktop-Lizenz (in Wartung) mit 100 O Service Credits (Währung in ArcGIS Online)
- **Karten** können für alle **Mitarbeiter im Unternehmen S** zugänglich gemacht werden
- **Karten** (und Anwendungen) können auch für **anonyme Nutzer**  online verfügbar gemacht werden

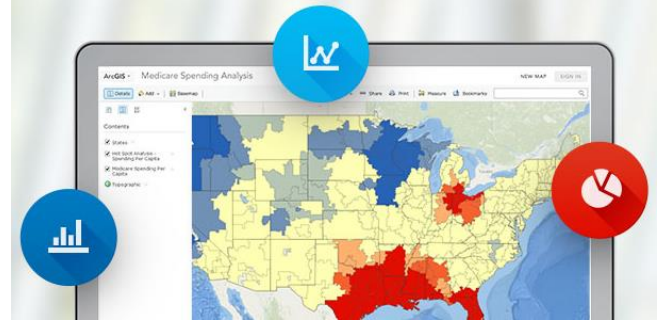

Bildquelle: Esri